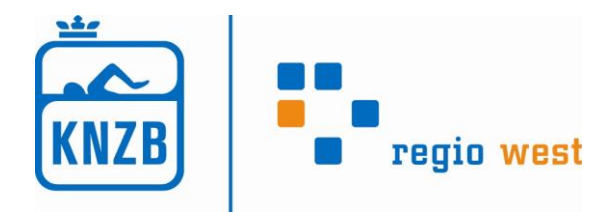

# **Werkgroep Zwemofficials**

# **10 TIPS VOOR DE TIJDWAARNEMER/KEERPUNTCOMMISSARIS**

#### JURYVERGADERING

- 1. Kom op tijd, ongeveer 10 minuten voor de juryvergadering start. Je kunt dan alvast het tijdbriefje invullen (datum, paraaf, naam, woonplaats, zwemvereniging), het programma doornemen en hierop voor jezelf zaken opschrijven waarop je moet letten, bijv. de volgorde van de wisselslag. Als je bevoegdheid en/ of naam op het programma niet klopt, vermeld dan op het tijdbriefje de juiste gegevens;
- 2. Als de scheidsrechter alle officials heeft verteld welke functie men heeft, zet je dit op je tijdbriefje, bijv. : T1/ K3. Zet dit ook in je programma, zodat je weet waar je moet staan. Zet tevens de wissel in je programma, zodat alle officials snel op hun nieuwe plek staan en de wedstrijd voortgezet kan worden.

#### CONTROLE ZWEMMER

- 3. Controleer de zwemmer die bij je staat. Op de startkaart staan:
	- a. Naam van de zwemmer;
	- b. Programma en serienummer;
	- c. Baan;

Zeker de jongere zwemmers zijn nog weleens een serie te vroeg of staan ze in de verkeerde baan.

#### START, KEER- EN EINDPUNT

- 4. Bij de start controleer je of je stopwatch op 0 staat. Kijk niet naar de starter of naar de zwemmer, maar bijv. naar het water of recht vooruit, zodat het indrukken van je stopwatch gebeurt op je gehoor en niet op wat je ziet;
- 5. Direct na het startsignaal kijk je naar de  $1<sup>ste</sup>$  slag die de zwemmer maakt en beoordeel je of dit volgens de regels is. Pas na de  $1^{ste}$  slag kijk je of je stopwatch loopt;
- 6. Bij het keerpunt beoordeel je of de laatste slag voor het keerpunt en het keerpunt zelf volgens de regels verlopen. Je blijft kijken naar de zwemmer en klokt de tussentijd/ eindtijd op het moment dat de zwemmer aantikt. Vervolgens kijk je naar de 1<sup>ste</sup> slag na het keerpunt die de zwemmer maakt en beoordeel je of dit volgens de regels is. Pas na deze  $1^{ste}$  slag kijk je op je stopwatch en noteer je de tussentijd;
- 7. Tijden die opgenomen zijn, worden zowel op de startkaart als in het programma genoteerd;
- 8. Noteer de tijden correct:
	- a. Stopwatch toont: 0:01'03 76
	- b. Je noteert: 1.03,76 (1 minuut, 3 seconden, 76 honderdsten seconden)
	- c. Foutief: 1.3.76

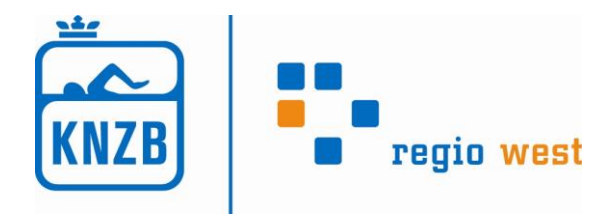

## WEIGERING STOPWATCH

- 9. Als er iets fout is gegaan met je stopwatch onderneem je direct actie om toch een tijd te krijgen:
	- a. Roep de reservetijdwaarnemer;
	- b. Vraag een collega die geen zwemmer in de baan heeft om te klokken;
	- c. Klok in bij de buurman (1-2-3- start: jij begint op 0, buurman heeft een tussentijd), in onderstaand voorbeeld op een willekeurig punt (XX m). Je noteert de tussentijd van de buurman op XX m en jouw eigen tijd:

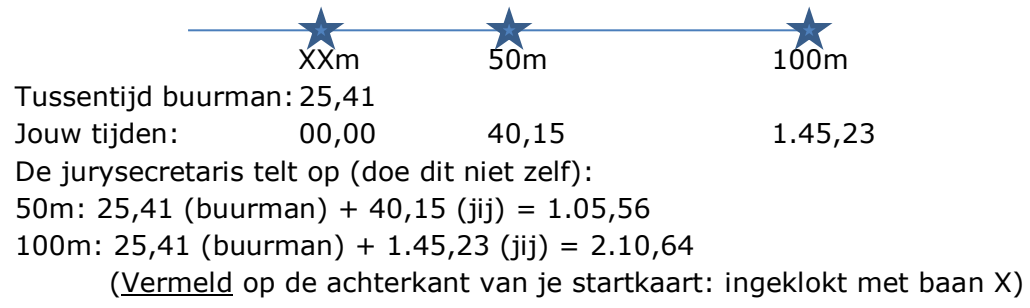

d. Vraag de buurman te klokken als jouw zwemmer aantikt. Je start dan je eigen stopwatch:

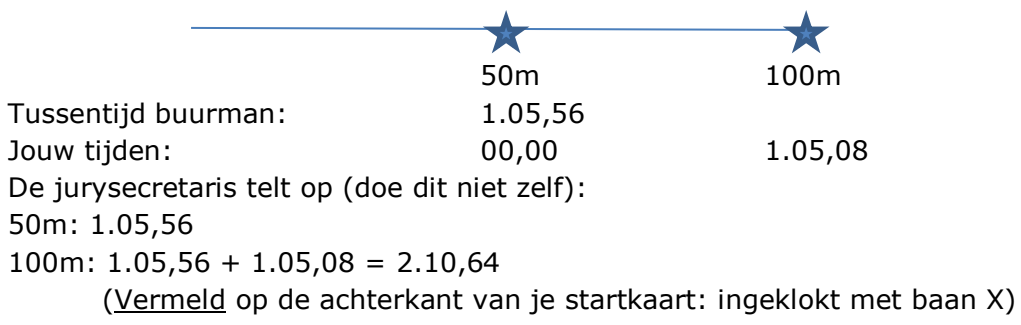

### VOORSTEL TOT DISKWALIFICATIE

- 10.Als je iets hebt gezien dat niet volgens de regels is gegaan, vul je een voorstel tot diskwalificatie in. Als Tijdwaarnemer doe je dit op de startkaart, als Keerpuntcommissaris doe je dit op een tijdbriefje:
	- a. Duidelijk leesbaar schrijven. Niet leesbare tekst wordt meestal doorgehaald door de scheidsrechter;
	- b. WIE betreft het voorstel: welk programmanummer, welke serie welke baan;
	- c. WAAR gebeurde het: Na start (S), bij keerpunt 50 m (KP50m), bij eindpunt (EP);
	- d. WAT heb je gezien. Korte en duidelijke omschrijving: KP50m, op buik gedraaid zonder met keerhandeling bezig te zijn;

De slag hoef je niet te vermelden, deze hangt samen met het programmanummer.